## **listMarketBook**

<span id="page-0-0"></span>Operation

## **listMarketBook**

**List< [MarketBook](https://docs.developer.betfair.com/display/1smk3cen4v3lu3yomq5qye0ni/Betting+Type+Definitions#BettingTypeDefinitions-MarketBook) > [listMarketBook](#page-0-0) ( List<String>marketIds** , [PriceProjection](https://docs.developer.betfair.com/display/1smk3cen4v3lu3yomq5qye0ni/Betting+Type+Definitions#BettingTypeDefinitions-PriceProjection) priceProjection, [OrderProjection](https://docs.developer.betfair.com/display/1smk3cen4v3lu3yomq5qye0ni/Betting+Enums#BettingEnums-OrderProjection) orderProjection, [MatchProjection](https://docs.developer.betfair.com/display/1smk3cen4v3lu3yomq5qye0ni/Betting+Enums#BettingEnums-MatchProjection) matchProjection, boolean includeOverallPosition, boolean partitionMatchedByStrategyRef, Set<String> customerStrategyRefs, StringcurrencyCode, Stringlocale, Date matchedSince, Set<[BetId](https://confluence.app.betfair/display/APING/SportsAPING+BSIDL#SportsAPINGBSIDL-BetId)> betIds**) throws [APINGException](https://docs.developer.betfair.com/display/1smk3cen4v3lu3yomq5qye0ni/Betting+Exceptions#BettingExceptions-APINGException)**

Returns a list of dynamic data about markets. Dynamic data includes prices, the status of the market, the status of selections, the traded volume, and the status of any orders you have placed in the market.

**Please note:** Separate requests should be made for **OPEN & CLOSED** markets. Request that include both **OPEN & CLOSED** markets will only return those markets that are **OPEN.**

[Market Data Request Limits](https://docs.developer.betfair.com/display/1smk3cen4v3lu3yomq5qye0ni/Market+Data+Request+Limits) apply to requests made to **listMarketBook** that include price or order projections.

Calls to **listMarketBook** should be made up to a maximum of 5 times per second to a single marketId.

## Ф **Best Practice**

Customers seeking to use listMarketBook to obtain price, volume, unmatched **(EXECUTABLE)** orders and matched position in a single operation should provide an **OrderProjection**of **"EXECUTABLE"** in their listMarketBook request and receive all unmatched **(EXECUTABLE)** orders and the aggregated matched volume from all orders irrespective of whether they are partially or fully matched. The level of matched volume aggregation (**MatchProjection**) requested should be **ROLLED\_UP\_BY\_AVG\_PRICE** or **ROLLED\_UP\_BY\_PRICE**, the former being preferred. This provides a single call in which you can track prices, traded volume, unmatched orders and your evolving matched position with a reasonably fixed, minimally sized response.

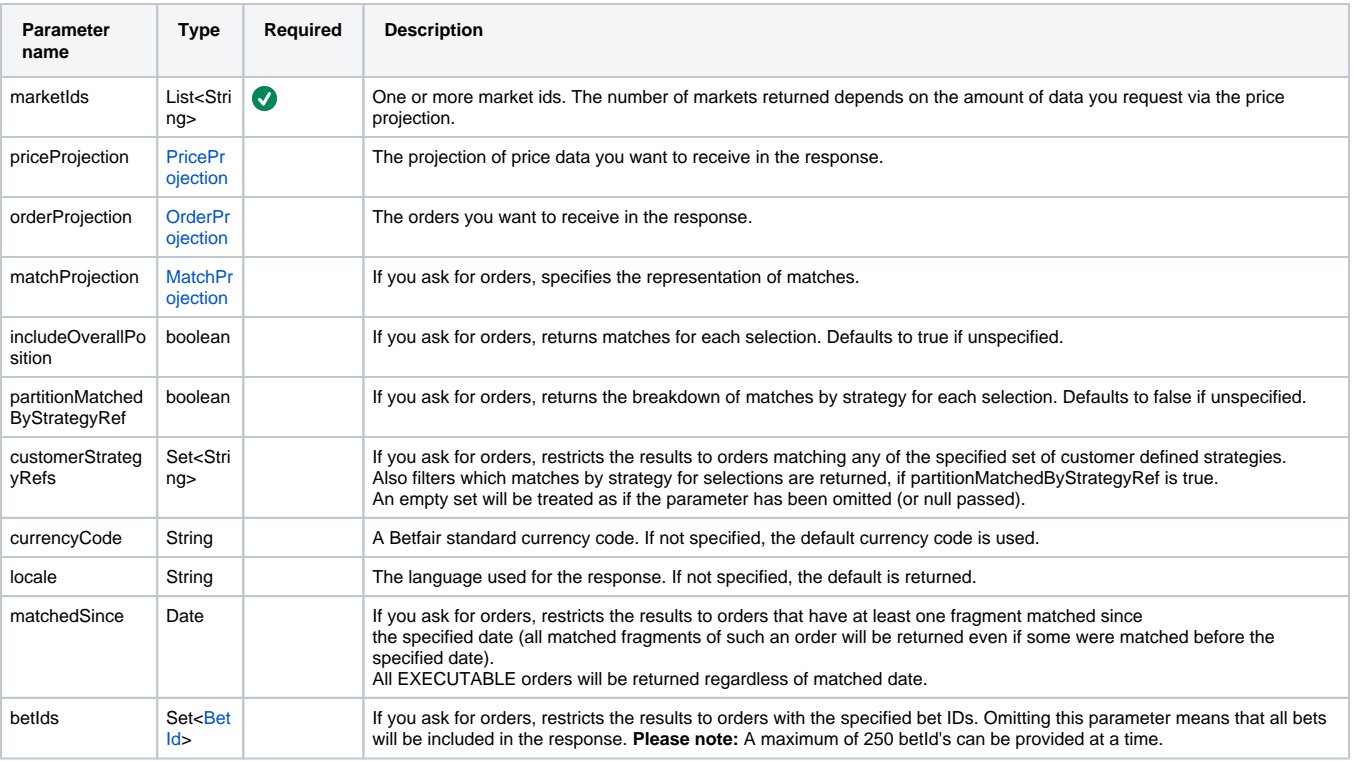

**Return type Description** List< [MarketBook](https://docs.developer.betfair.com/display/1smk3cen4v3lu3yomq5qye0ni/Betting+Type+Definitions#BettingTypeDefinitions-MarketBook)  $>$  output data

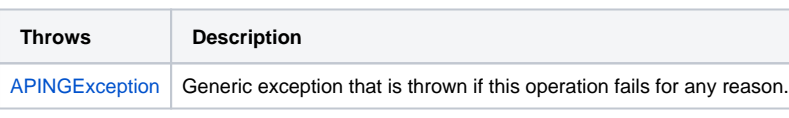

**Since 1.0.0**